<sup>Документ подисан подговорению й подпись и и выс<mark>шего образования российской федерации</mark></sup> Должность: Проректо**Р клеральное тосударственн**ое автономное образовательное учреждение **высшего образования** <sup>у</sup>никальный проа**ндий инскледовательский технологический университет «МИСИС»** Информация о владельце: ФИО: Исаев Игорь Магомедович Дата подписания: 25.08.2023 14:54:38 d7a26b9e8ca85e98ec3de2eb454b4659d061f249

# Рабочая программа дисциплины (модуля)

# **Введение в разработку приложений дополненной и виртуальной реальностей**

Закреплена за подразделением Кафедра инженерной кибернетики

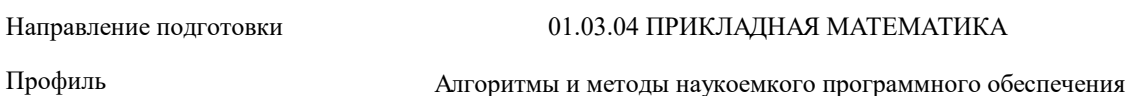

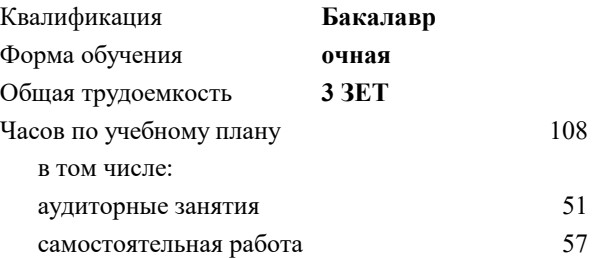

зачет с оценкой 7 Формы контроля в семестрах:

#### **Распределение часов дисциплины по семестрам**

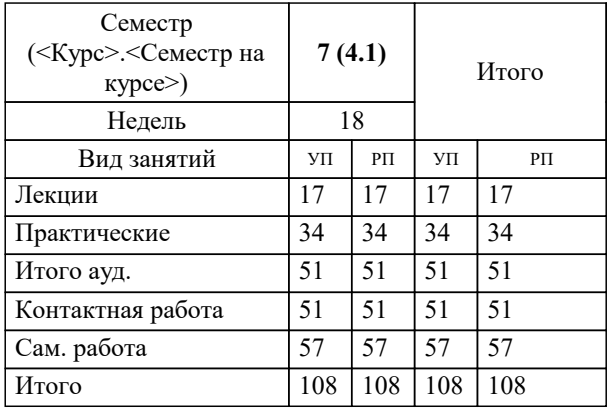

Программу составил(и): *ст. преп., Исаева М.В.*

**Введение в разработку приложений дополненной и виртуальной реальностей** Рабочая программа

Разработана в соответствии с ОС ВО:

Самостоятельно устанавливаемый образовательный стандарт высшего образования - бакалавриат Федеральное государственное автономное образовательное учреждение высшего образования «Национальный исследовательский технологический университет «МИСиС» по направлению подготовки 01.03.04 ПРИКЛАДНАЯ МАТЕМАТИКА (приказ от 02.04.2021 г. № 119 о.в.)

#### Составлена на основании учебного плана:

01.03.04 ПРИКЛАДНАЯ МАТЕМАТИКА, 01.03.04-БПМ-23.plx Алгоритмы и методы наукоемкого программного обеспечения, утвержденного Ученым советом НИТУ МИСИС в составе соответствующей ОПОП ВО 22.06.2023, протокол № 5-23

Утверждена в составе ОПОП ВО:

01.03.04 ПРИКЛАДНАЯ МАТЕМАТИКА, Алгоритмы и методы наукоемкого программного обеспечения, утвержденной Ученым советом НИТУ МИСИС 22.06.2023, протокол № 5-23

**Кафедра инженерной кибернетики** Рабочая программа одобрена на заседании

Протокол от 26.06.2022 г., №11

Руководитель подразделения Ефимов А.Р.

### **1. ЦЕЛИ ОСВОЕНИЯ**

1.1 Обеспечить подготовку выпускников, имеющих представление о современных технологиях виртуальной и дополненной реальностей (VR/AR) и обладающих практическими навыками проектирования виртуальных сред

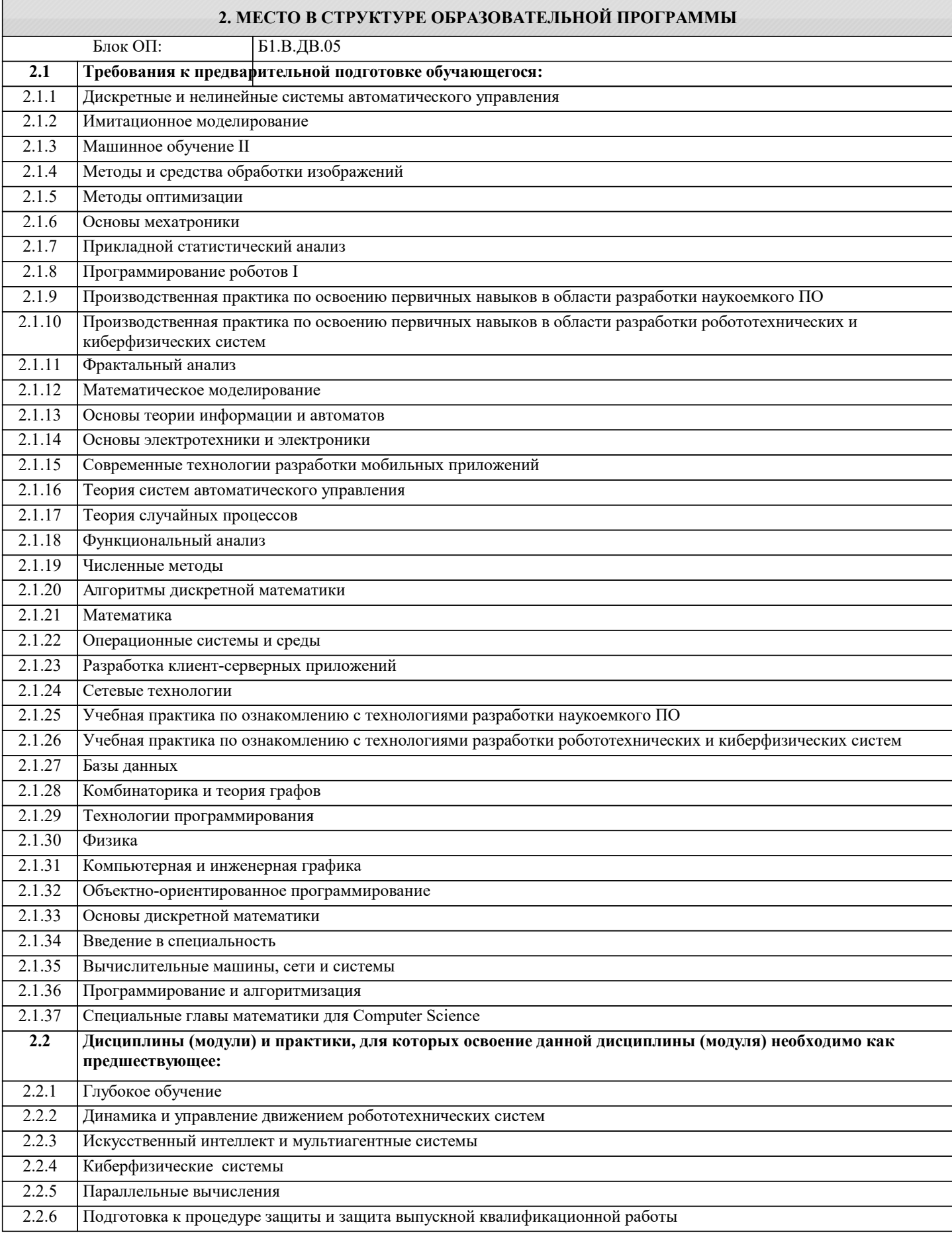

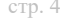

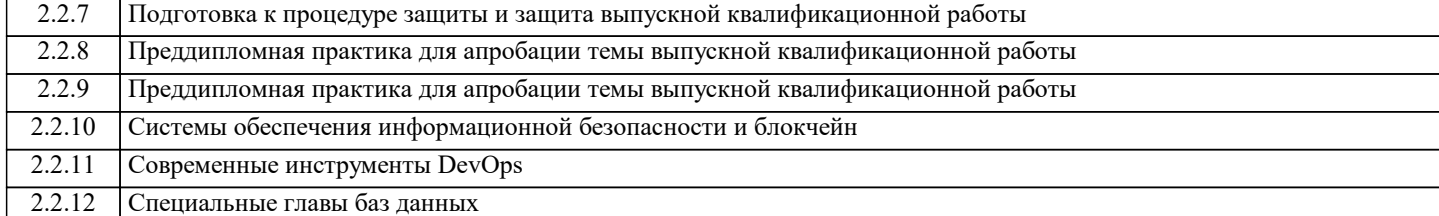

#### **3. РЕЗУЛЬТАТЫ ОБУЧЕНИЯ ПО ДИСЦИПЛИНЕ, СООТНЕСЕННЫЕ С ФОРМИРУЕМЫМИ КОМПЕТЕНЦИЯМИ**

**ОПК-4: Способен понимать принципы работы современных информационных технологий и использовать их для решения задач профессиональной деятельности, разрабатывать алгоритмы и компьютерные программы, пригодные для практического применения, выбирать и применять методики проектирования и актуальные инструментальные средства разработки**

**Знать:**

ОПК-4-З1 Возможности и ограничения современных аппаратных средств виртуальной реальности Терминологию виртуальной и дополненной реальностей

**УК-1: Способен осуществлять поиск, критический анализ и синтез информации, умение анализировать процессы и системы с использованием соответствующих аналитических, вычислительных и экспериментальных методов, применять системный подход для решения поставленных задач**

**Знать:**

УК-1-З1 Основные подходы к разработке элементов дополненной реальности Методики трехмерного моделирования и принципы построения виртуальных сред Классификацию устройств визуализации и взаимодействия для иммерсивных сред

**ПК-4: Способен выявлять естественно-научную сущность проблем, возникающих в ходе профессиональной деятельности, применять современный математический аппарат**

**Уметь:**

ПК-4-У1 Развертывать виртуальные среды

**ОПК-1: Способен применять знание фундаментальной математики и естественно-научных дисциплин при решении задач в области естественных наук и инженерной практике**

**Уметь:**

ОПК-1-У1 Работать с профильным программным обеспечением

**УК-1: Способен осуществлять поиск, критический анализ и синтез информации, умение анализировать процессы и системы с использованием соответствующих аналитических, вычислительных и экспериментальных методов, применять системный подход для решения поставленных задач**

**Уметь:**

УК-1-У1 Проектировать трехмерные сцены

Обеспечивать связь графического представления и баз данных

**ПК-4: Способен выявлять естественно-научную сущность проблем, возникающих в ходе профессиональной деятельности, применять современный математический аппарат**

**Владеть:**

ПК-4-В2 Инструментами программирования и отладки приложений VR/AR

ПК-4-В1 Навыками настройки и наладки программно-аппаратных комплексов

**УК-1: Способен осуществлять поиск, критический анализ и синтез информации, умение анализировать процессы и системы с использованием соответствующих аналитических, вычислительных и экспериментальных методов, применять системный подход для решения поставленных задач**

**Владеть:**

УК-1-В1 Навыками создания трехмерных моделей

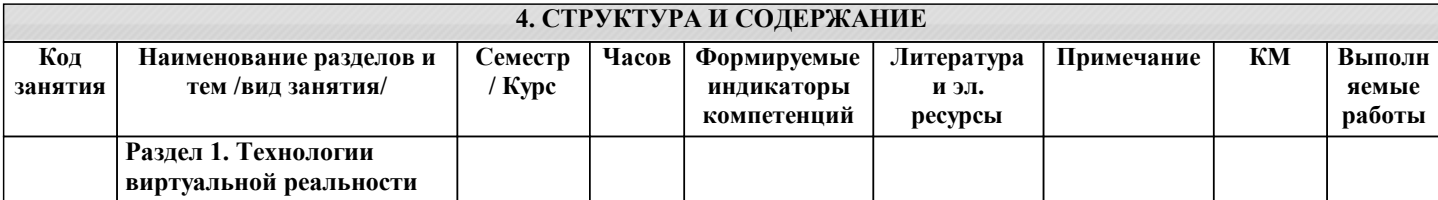

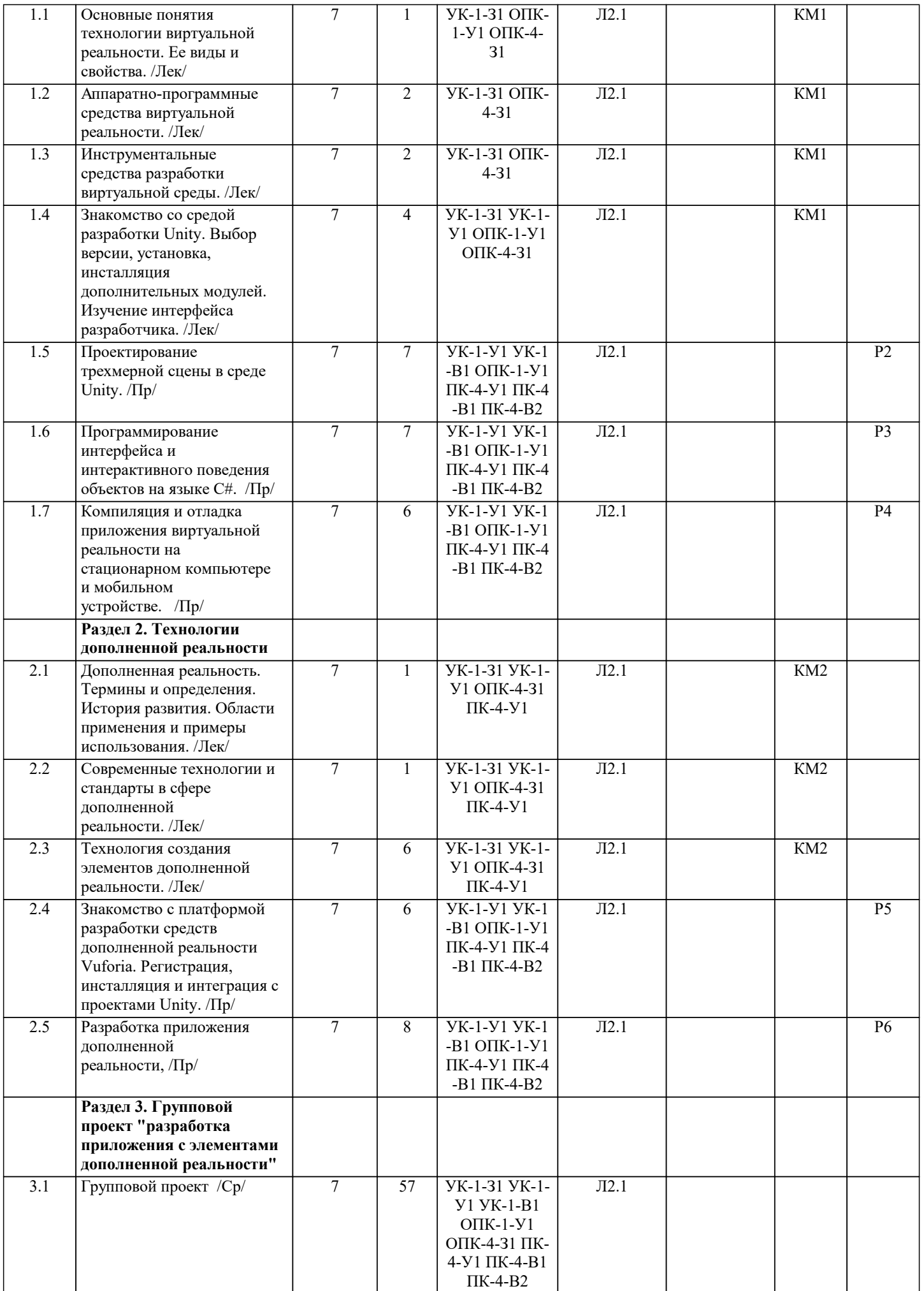

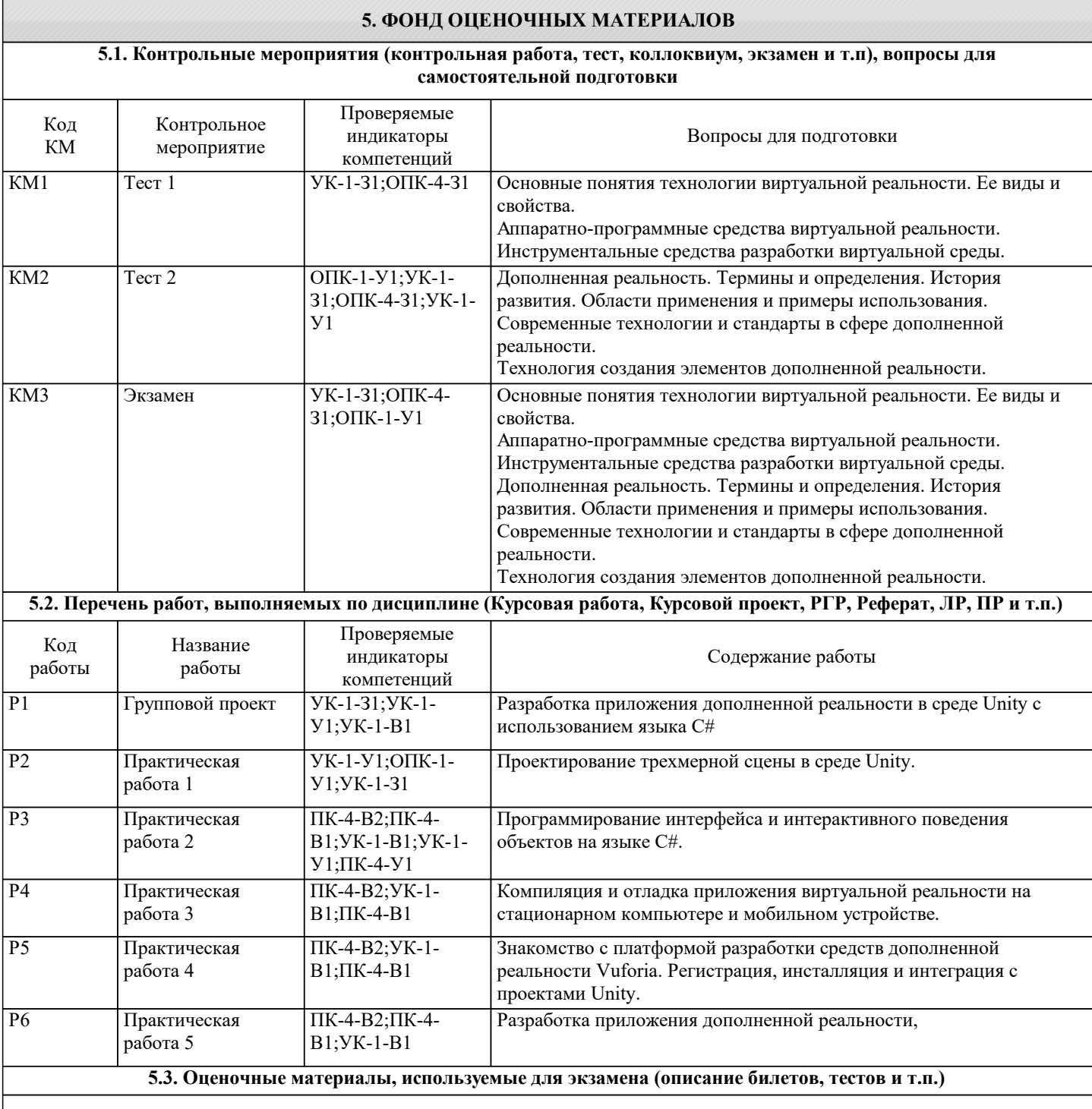

#### **5.4. Методика оценки освоения дисциплины (модуля, практики. НИР)**

Промежуточная аттестация по дисциплине предусмотрена в форме зачета с оценкой.

Текущий контроль представляет собой проверку усвоения учебного материала теоретического и практического характера, регулярно осуществляемую на протяжении семестра. Основные формы текущего контроля (текущей аттестации) – отчёты по лабораторным работам, отчет по домашней работе и его защита. Промежуточный контроль знаний проводится с использованием контрольных работ.

#### ШКАЛА ОЦЕНИВАНИЯ КОНТРОЛЬНЫХ РАБОТ

По дисциплине предусмотрены контрольные работы в виде тестов в системе LMS Canvas.

Общее количество вопросов принимается за 100%. Обучающиеся получают оценку, которая выставляется по значению соотношения правильных ответов к общему количеству заданных тестовых вопросов в процентах.

Оценка «отлично» – 88-100 % правильных ответов.

Оценка «хорошо» – 75-87 % правильных ответов.

Оценка «удовлетворительно» – 60-74 % правильных ответов.

Оценка «неудовлетворительно» – менее 60 % правильных ответов.

#### ШКАЛА ОЦЕНИВАНИЯ ДОМАШНЕЙ РАБОТЫ

"отлично" – работа выполнена в полном объеме, обучающийся проявил высокий уровень самостоятельности и творческий подход к выполнению.

"хорошо" – работа выполнена по всем пунктам, но не в полном объеме по отдельным пунктам, при выполнении работы допущены отдельные неточности и непринципиальные ошибки, обучающийся проявил высокий уровень самостоятельности и профессионализма.

"удовлетворительно" - работа в целом выполнена, однако в нескольких ее разделах имеются недостатки и неточности, как в оформлении, так и по содержанию, обучающийся проявил достаточный уровень самостоятельности при выполнении работы.

"неудовлетворительно" - работа не выполнена, выполнена не самостоятельно или выполнена частично, имеются многочисленные замечания по оформлению и содержанию работы.

#### **6. УЧЕБНО-МЕТОДИЧЕСКОЕ И ИНФОРМАЦИОННОЕ ОБЕСПЕЧЕНИЕ**

#### **6.1. Рекомендуемая литература**

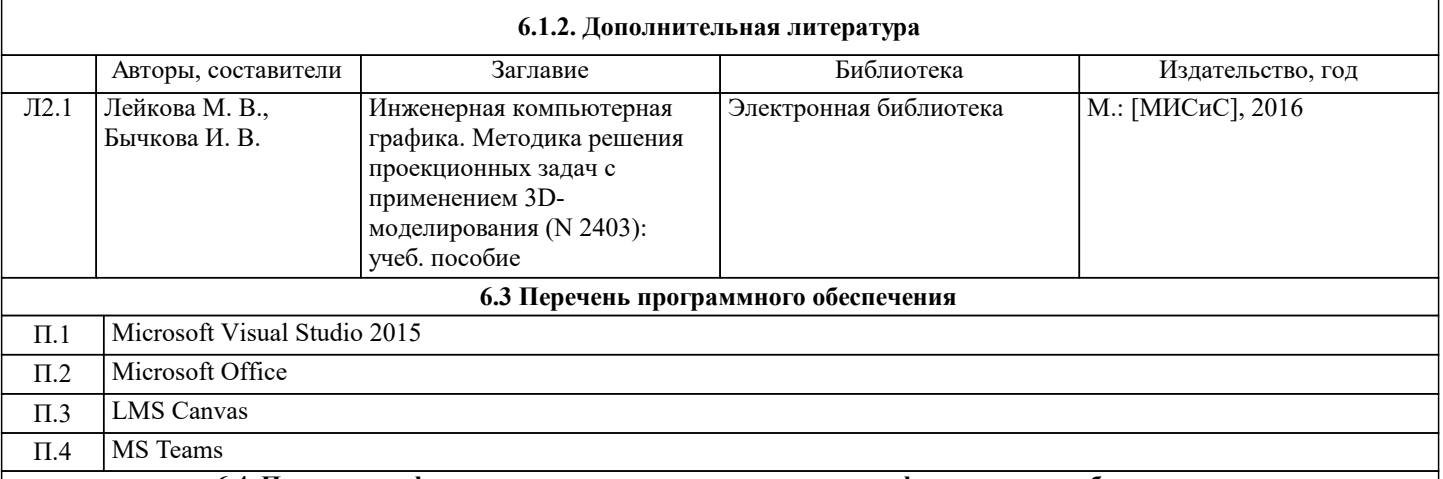

#### **6.4. Перечень информационных справочных систем и профессиональных баз данных**

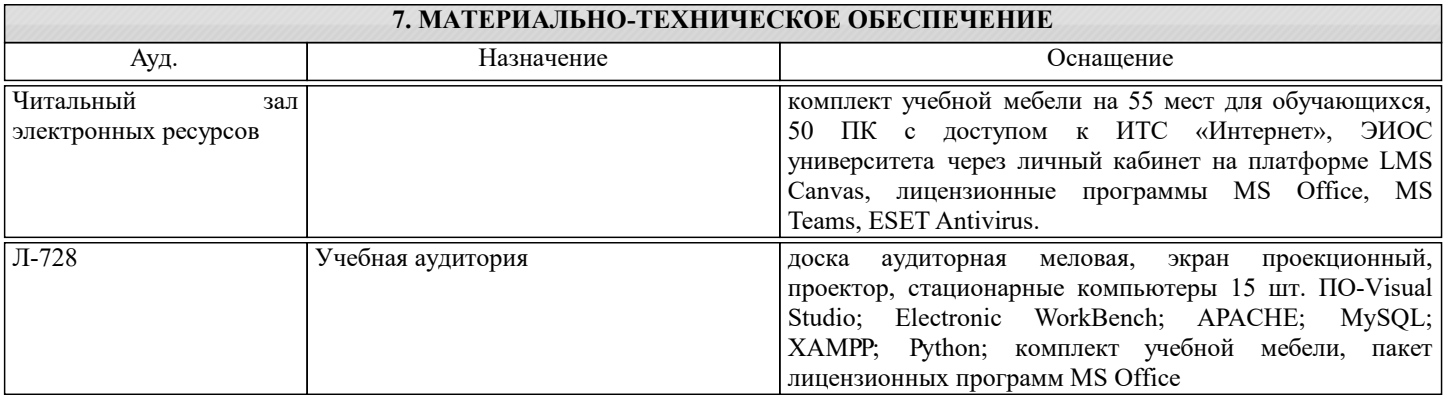

## **8. МЕТОДИЧЕСКИЕ УКАЗАНИЯ ДЛЯ ОБУЧАЮЩИХСЯ**